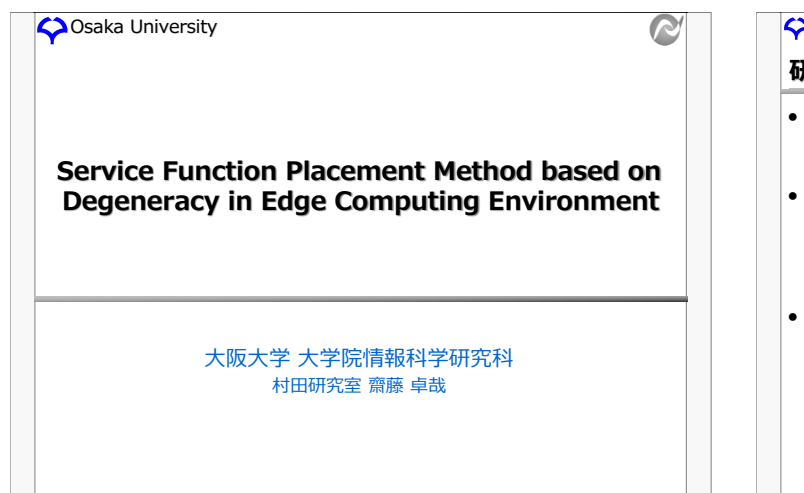

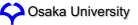

## 研究の背景

## クラウドサービスの普及

- データセンター上でユーザーに提供するサービスや計算資源を稼働
- オンプレミス型と比較して、サービス利用における<u>通信遅延や使用帯域が増大</u>

 $\mathbf{\Omega}$ 

## クラウドサービスの遅延

- 負荷の集中による処理遅延
- 多数のエンド端末から DC へ負荷が集中
- 遅延の顕著化 • リアルタイム性の高いサービスの増加
- エッジコンピューティング (EC) への期待
	- サービス機能の一部を、データセンターからエンド端末に近い多数のエッジサ ーバー (ES) に再配置
	- よりユーザーに近い位置にエッジサーバーを設置してサービスを稼働 • クラウド型サービスよりも通信遅延や使用帯域が減少

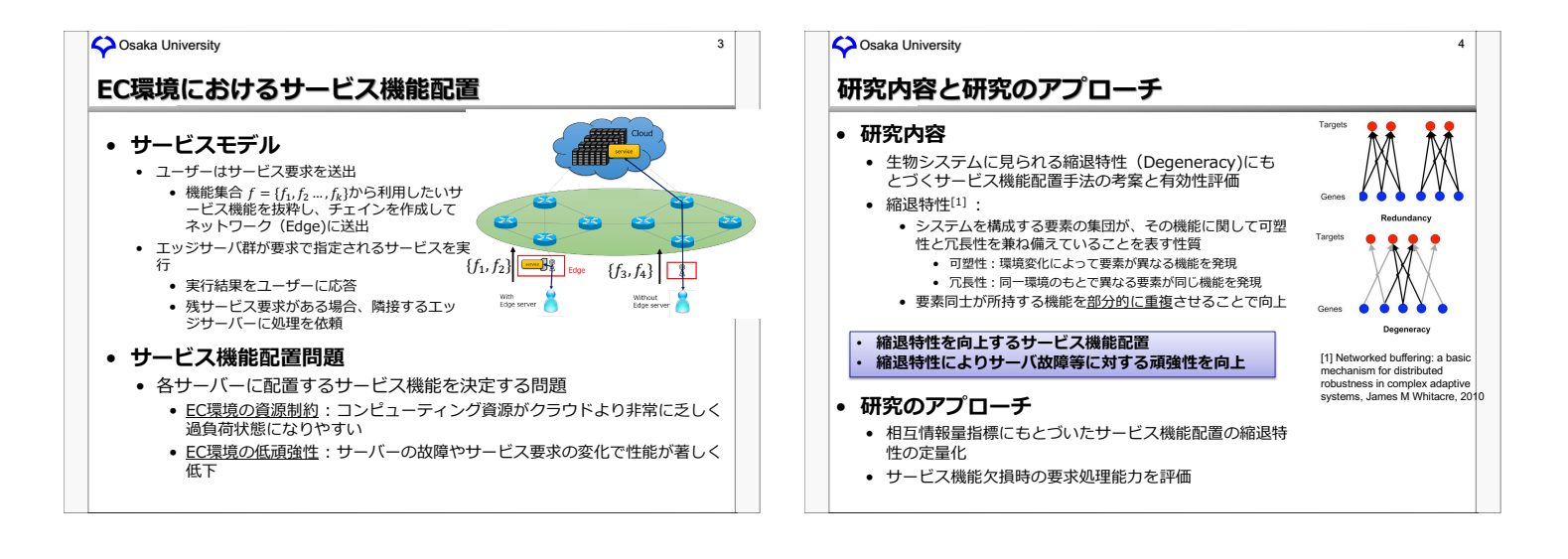

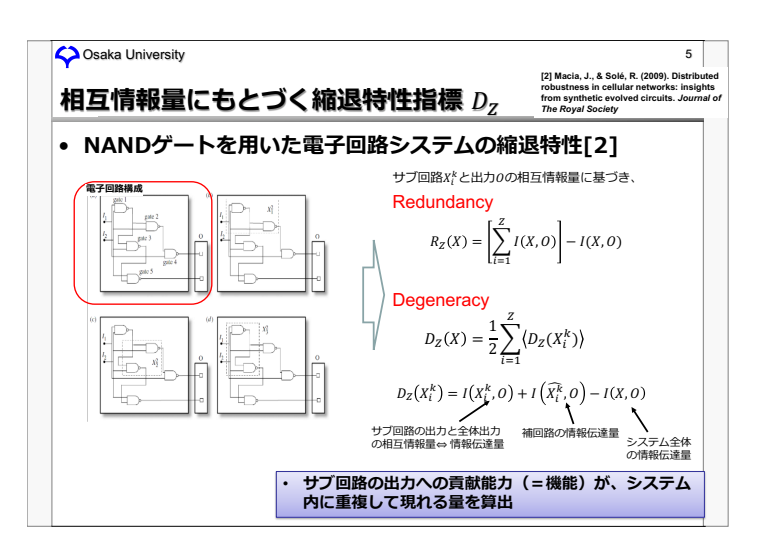

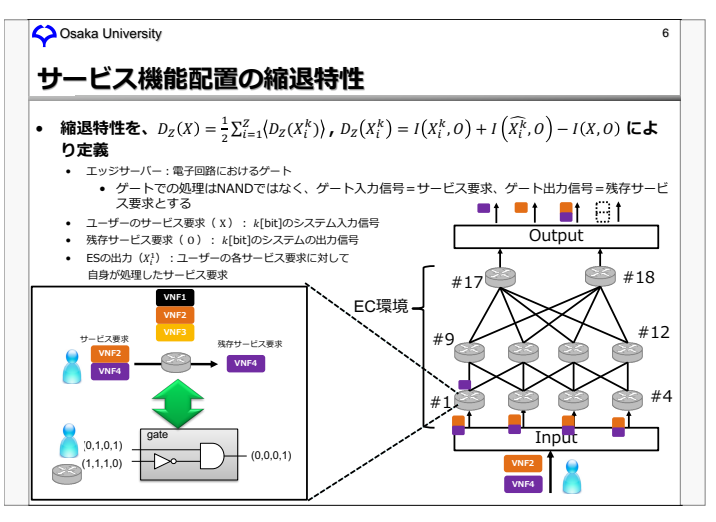

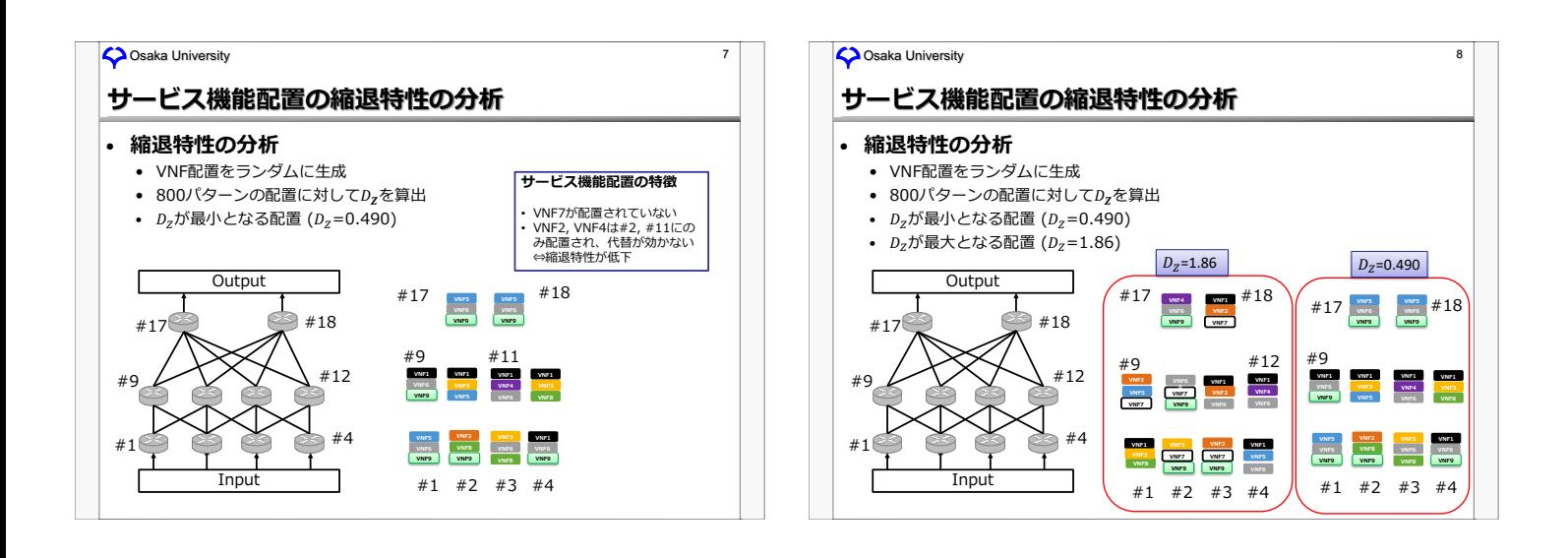

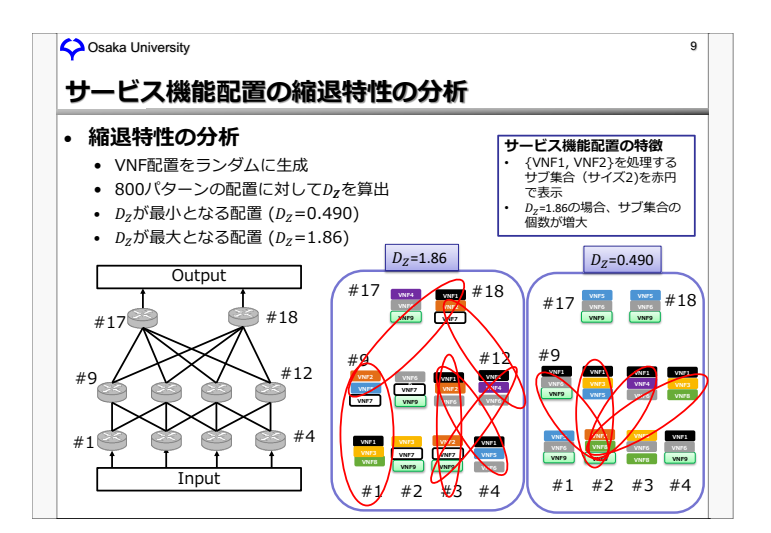

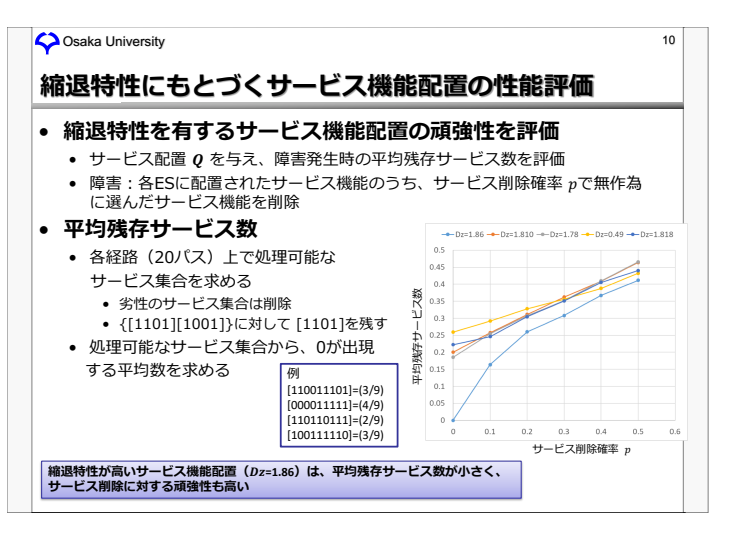

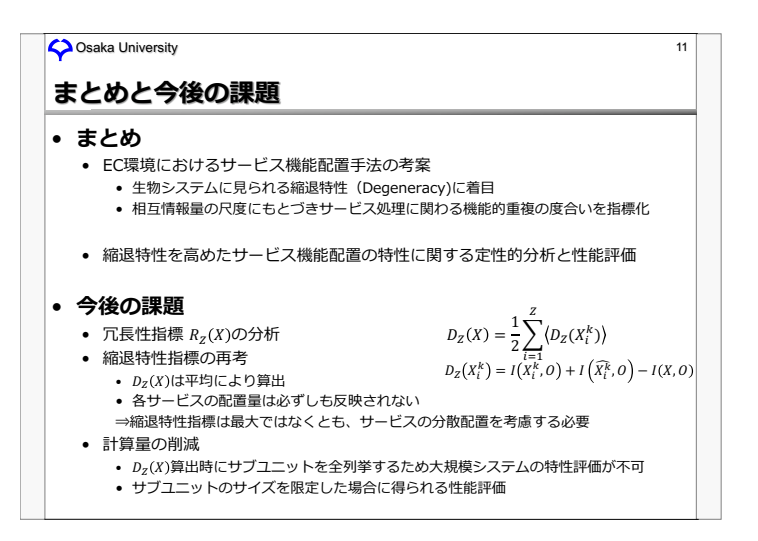